## **LEMBAR PENGESAHAN**

# KOMPRESI PADA KRIPTOGRAFI FILE SUARA **MENGGUNAKAN ALGORITMA MERKLE HELLMAN KNAPSACK DAN HUFFMAN**

## **TUGAS AKHIR**

Oleh

#### **ABDUL HAFIZ HADRI**

#### 11251103254

Telah dipertahankan di depan sidang dewan penguji sebagai salah satu syarat untuk memperoleh gelar sarjana Teknik Informatika Fakultas Sains dan Teknologi Universitas Islam Negeri Sultan Syarif Kasim Riau di Pekanbaru, pada tanggal 04 Juli 2019

Dekar  $ACA$ Mas'hd Zein, M.Pd.

NIP<sup>9</sup>19631214 198803 1 002

### **DEWAN PENGUJI**

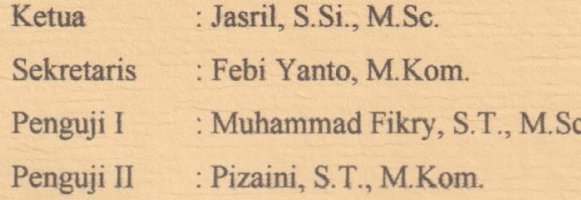

Pekanbaru, 04 Juli 2019 Mengesahkan,

Ketua Jurusan,

Dr. Elin Hacrani, S.T., M.Kom.

NIP. 19810\$23 200710 2 003